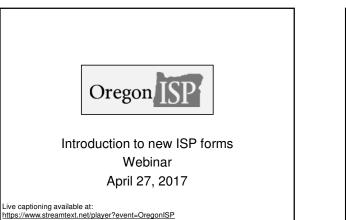

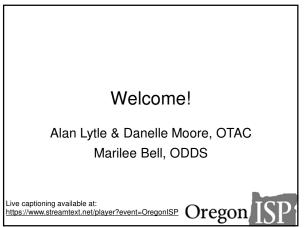

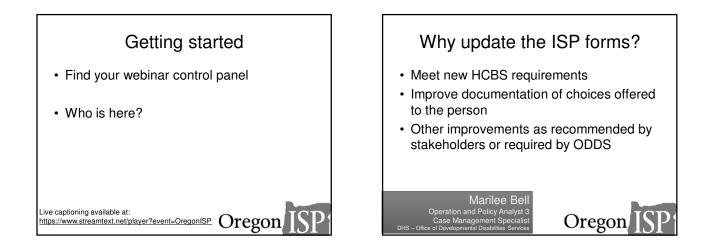

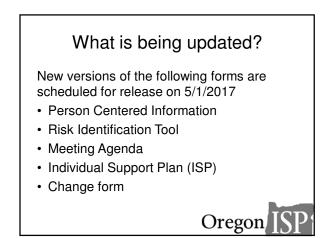

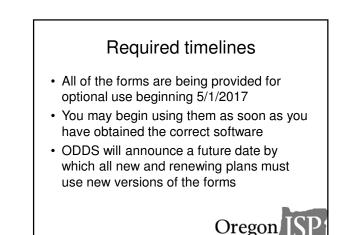

For more information, visit www.OregonISP.org

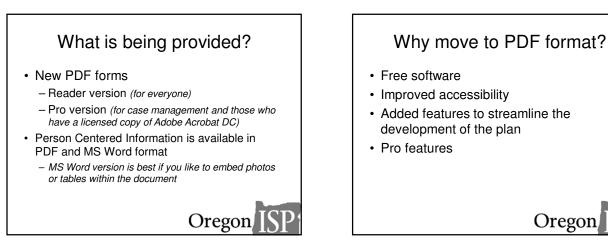

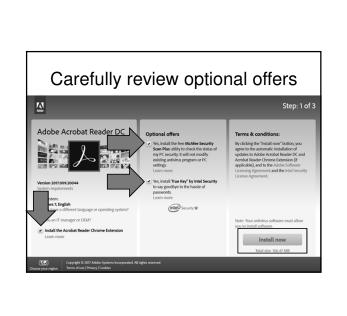

# Installing Adobe Reader DC

 Free software is available at <u>https://get.adobe.com/reader</u>

- CDDPs and Brokerages may obtain licensed copies of Adobe Acrobat DC through ODDS
  - This will enable use of Pro features like import and file attachments

Oregon ISP

Instructions for this are coming soon

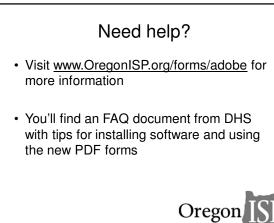

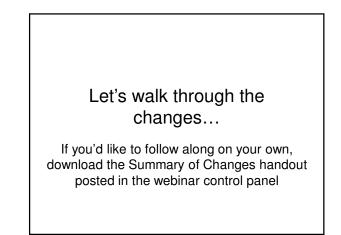

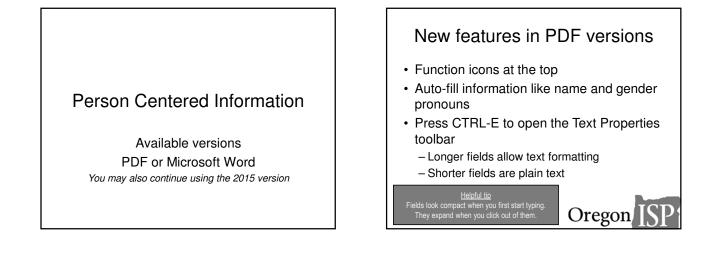

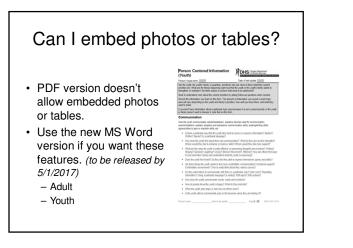

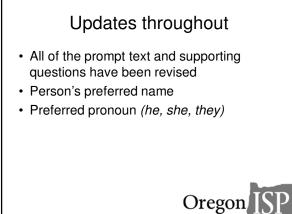

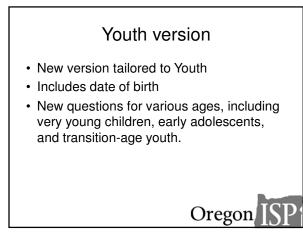

# Family and/or Legal Guardian perspective New space to record the perspective of the youth's family and/or guardian. For adults, may be toggled on or off When might we toggle it on or off?

Oregon

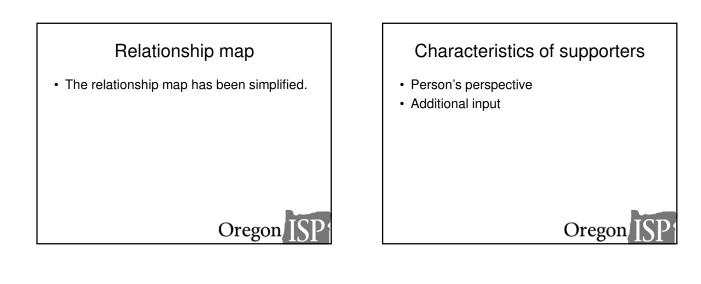

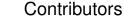

Separated to clearly indicate

- who contributed to the person's perspective,
- who contributed to the family and/or guardian's perspective (if any),
- who contributed to the additional input.

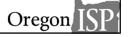

## **Risk Identification Tool**

Available versions PDF or Microsoft Word You may also continue using the 2015 version

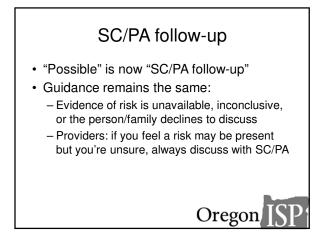

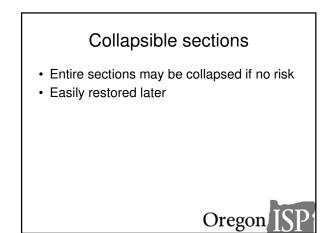

# Logic for the first five risks · If any of the risk factors outside of the "evaluation box" are marked as present, **Risk Identification Tool** the risk is marked 'Yes' automatically. Oregon ISP

# **ISP** Meeting Agenda

Available versions PDF or Microsoft Word You may also continue using the 2015 version

The agenda is an optional tool to support planning

| ISP Meeting A                                                                                                    | genda                                                                                                    |                                                                                                    |                         |
|----------------------------------------------------------------------------------------------------|----------------------------------------------------------------------------------------------------|----------------------------------------------------------------------------------------------------|-------------------------|
| Person's legal name:                                                                                                    |                                                                                                    | ISP meeting date:                                                                                                    |                         |
| Preferred name:                                                                                                    |                                                                                                    |                                                                                                    |                         |
| in the Person Centered                                                                                                    | Information Form (SD)                                                                                     | ted, the team, and/or informa<br><u>5 4115</u> ) and the needs asses<br>talk about and note the acti                                                                        | sment, record           |
| Consider the followin                                                                                                    | g:                                                                                                    |                                                                                                    |                         |
| <ul> <li>Any supports this p<br/>understand his/her</li> <li>Anything that this p</li> <li>What others believ</li> <li>Any items from pre</li> <li>Briefly review goal<br/>addressed?</li> </ul> | rights or to understand<br>berson wants support to<br>e is important for this p<br>vious agendas that nee | Ifly participate in planning his<br>his/her ISP<br>work forward, change and/or<br>erson to work toward, change<br>d to be discussed again<br>. Were there any barriers that | learn<br>e and/or learn |
|                                                                                                    |                                                                                                    | Action taken/outcome,                                                                                                    |                         |
| Discussion topic                                                                                                    |                                                                                                    | outcome, issue resolved<br>resolved), added to Safe                                                                                                    |                         |
|                                                                                                    |                                                                                                    |                                                                                                    |                         |
| At the end of the meeti<br>support documents.                                                                                                    | ng, the SC/PA leads the                                                                                   | e team to review the finished                                                                                                    | ISP and                 |
|                                                                                                    | u when you send this fo                                                                                   | on. There is some risk some<br>orm by email. You may want                                                                                                    |                         |
| You can get this docum                                                                                                    |                                                                                                    | large print, braille or a forma                                                                                                    |                         |
|                                                                                                    |                                                                                                    | s Services (ODDS) at 503-9<br>Page 1 of 1 Si                                                                                                    |                         |

Final thoughts

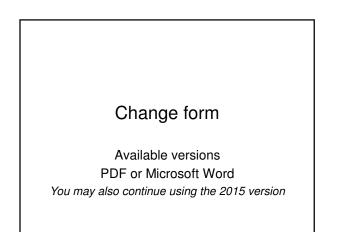

|                                                                           |                                   |                                                                 |                            | DIFFICE OF DEVELOPMENTAL DISABILITIES SEP                                        |
|---------------------------------------------------------------------------|-----------------------------------|-----------------------------------------------------------------|----------------------------|----------------------------------------------------------------------------------|
| Person's legal name:                                                      |                                   | Date                                                            | initiated:                 | Effective date:                                                                  |
| referred name:                                                            |                                   | Initiat                                                         | ed by:                     |                                                                                  |
| Reason for change(s)                                                      |                                   |                                                                 |                            |                                                                                  |
|                                                                           |                                   |                                                                 |                            |                                                                                  |
|                                                                           |                                   |                                                                 |                            |                                                                                  |
|                                                                           |                                   |                                                                 |                            |                                                                                  |
|                                                                           |                                   |                                                                 |                            |                                                                                  |
| List specific change(s)                                                   |                                   |                                                                 |                            |                                                                                  |
|                                                                           |                                   |                                                                 |                            |                                                                                  |
|                                                                           |                                   |                                                                 |                            |                                                                                  |
|                                                                           |                                   |                                                                 |                            |                                                                                  |
|                                                                           |                                   |                                                                 |                            |                                                                                  |
|                                                                           |                                   |                                                                 |                            |                                                                                  |
|                                                                           |                                   | Data natified of                                                | Data approved if           | Signatura or note of how approval or                                             |
| Name                                                                      | Title/relationship                | Date notified of change                                         | Date approved, if required | Signature or note of how approval or notification was given (e.g., phone, email) |
| Name                                                                      | Title/relationship<br>Self/person |                                                                 |                            |                                                                                  |
| Name                                                                      |                                   |                                                                 |                            |                                                                                  |
| Name                                                                      | Self/person                       |                                                                 |                            |                                                                                  |
| Name                                                                      | Self/person                       |                                                                 |                            |                                                                                  |
| Name                                                                      | Self/person                       |                                                                 |                            |                                                                                  |
| This form may contain ;                                                   | Self/person<br>receiving services | change<br>ion. There is son                                     | required                   | notification was given (e.g., phone, email)                                      |
| This form may contain ;                                                   | Self/person<br>receiving services | change<br>ion. There is son                                     | required                   | notification was given (e.g., phone, email)                                      |
| This form may contain<br>you when you send this<br>You can get this docum | Self/person<br>receiving services | ion. There is son<br>ay want to mail of<br>s, large print, brai | required                   | notification was given (e.g., phone, email)                                      |

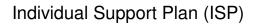

Available in PDF version only

ODDS will announce a date by which the new PDF form must be used.

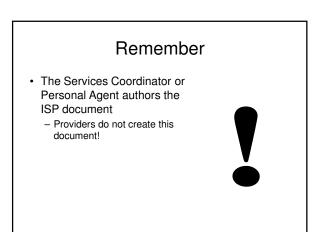

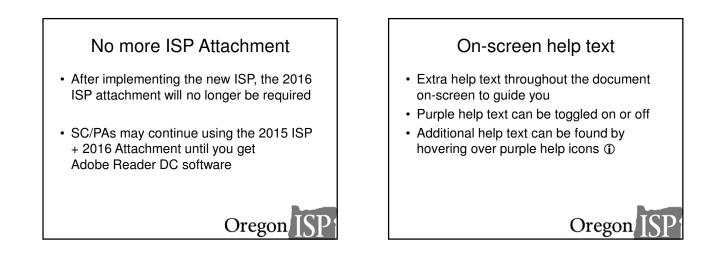

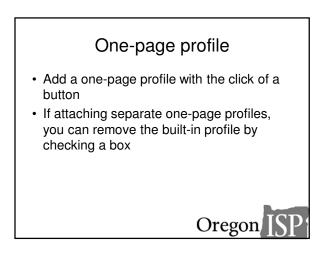

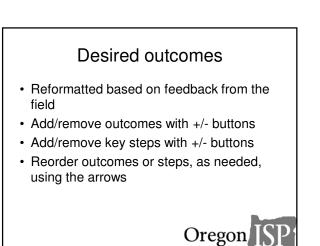

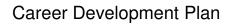

- · Restructured CDP to guide the user through the required content
- · Form looks different depending on:
  - Transition-age youth
  - Working age adult
  - No CDP required
- · Decision Not to Explore Employment (DNE) only appears if needed

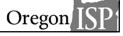

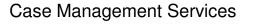

- No more waiver/non-waiver dropdown
- Names of CDDPs, Brokerages, and ODDS case management entities are all listed
- New purple text

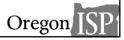

Oregon

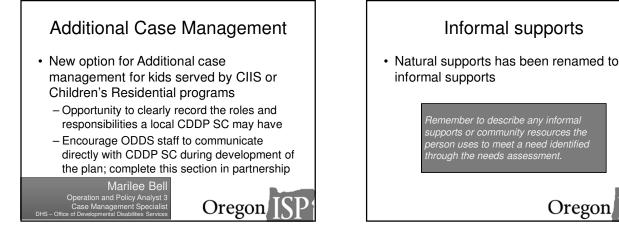

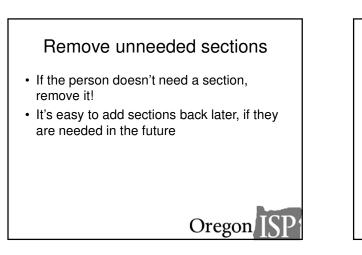

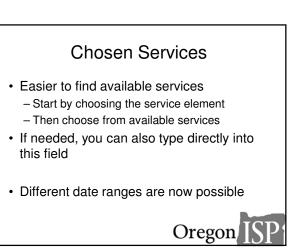

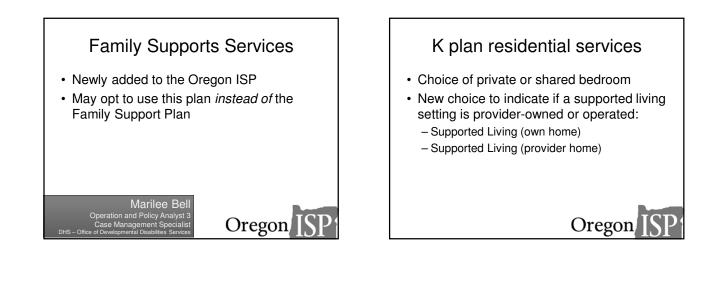

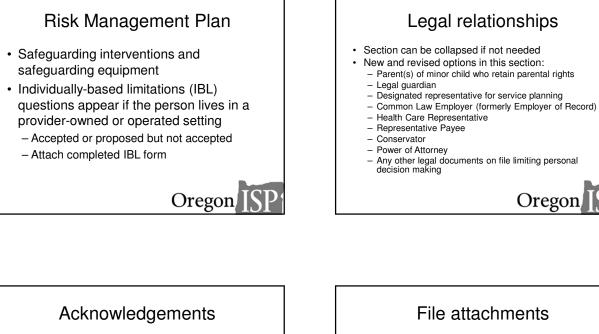

Let's walk through each new question together

Oregon

This feature is available on the Pro PDF form only, using a licensed copy of Adobe Acrobat DC

- Optional feature
- Bundled files do not print together or merge together; it is simply a storage tool

#### Wrapping up

- Forms will be published by 5/1/2017 at <u>www.OregonISP.org/forms</u>
- Have questions?
  - We will release new FAQ based on questions submitted today

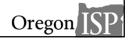

### Verification of attendance

You'll receive a follow-up email after this webinar

That email is the only verification of attendance we are able to provide

#### THANK YOU!

Please complete our short evaluation in your web browser when the webinar ends!

www.OregonISP.org